## **MOOVIT** Horaires et plan de la ligne PAQ de bus

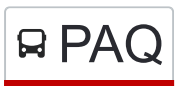

## RPAQ Stationnement Desjardins **PAQ** [Téléchargez](https://moovitapp.com/index/api/onelink/3986059930?pid=Web_SEO_Lines-PDF&c=Footer_Button&is_retargeting=true&af_inactivity_window=30&af_click_lookback=7d&af_reengagement_window=7d&GACP=v%3D2%26tid%3DG-27FWN98RX2%26cid%3DGACP_PARAM_CLIENT_ID%26en%3Dinstall%26ep.category%3Doffline%26ep.additional_data%3DGACP_PARAM_USER_AGENT%26ep.page_language%3Dfr%26ep.property%3DSEO%26ep.seo_type%3DLines%26ep.country_name%3DCanada%26ep.metro_name%3DQuebec&af_sub4=SEO_other&af_sub8=%2Findex%2Ffr%2Fline-pdf-Qu%25C3%25A9bec_City-2749-957727-205563331&af_sub9=View&af_sub1=2749&af_sub7=2749&deep_link_sub1=2749&deep_link_value=moovit%3A%2F%2Fline%3Fpartner_id%3Dseo%26lgi%3D205563331%26add_fav%3D1&af_dp=moovit%3A%2F%2Fline%3Fpartner_id%3Dseo%26lgi%3D205563331%26add_fav%3D1&af_ad=SEO_other_PAQ_Stationnement%20Desjardins_Quebec_View&deep_link_sub2=SEO_other_PAQ_Stationnement%20Desjardins_Quebec_View)

La ligne PAQ de bus (Stationnement Desjardins) a 2 itinéraires. Pour les jours de la semaine, les heures de service sont:

(1) Stationnement Desjardins: 13:10 - 19:10(2) Terminus De La Traverse: 13:00 - 19:00

Utilisez l'application Moovit pour trouver la station de la ligne PAQ de bus la plus proche et savoir quand la prochaine ligne PAQ de bus arrive.

**Direction: Stationnement Desjardins** 3 arrêts [VOIR LES HORAIRES DE LA LIGNE](https://moovitapp.com/qu%C3%A9bec_city-2749/lines/PAQ/205563331/8028635/fr?ref=2&poiType=line&customerId=4908&af_sub8=%2Findex%2Ffr%2Fline-pdf-Qu%25C3%25A9bec_City-2749-957727-205563331&utm_source=line_pdf&utm_medium=organic&utm_term=Stationnement%20Desjardins)

Terminus De La Traverse

D.-Desjardins / St-Louis

Stationnement Desjardins

**Horaires de la ligne PAQ de bus** Horaires de l'Itinéraire Otatia

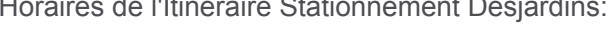

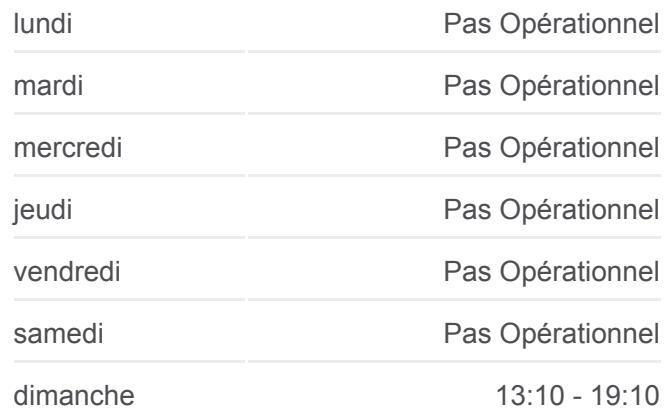

**Informations de la ligne PAQ de bus Direction:** Stationnement Desjardins **Arrêts:** 3 **Durée du Trajet:** 7 min **Récapitulatif de la ligne:**

## [Plan de la ligne PAQ de bus](https://moovitapp.com/qu%C3%A9bec_city-2749/lines/PAQ/205563331/8028635/fr?ref=2&poiType=line&customerId=4908&af_sub8=%2Findex%2Ffr%2Fline-pdf-Qu%25C3%25A9bec_City-2749-957727-205563331&utm_source=line_pdf&utm_medium=organic&utm_term=Stationnement%20Desjardins)

**Direction: Terminus De La Traverse** 3 arrêts [VOIR LES HORAIRES DE LA LIGNE](https://moovitapp.com/qu%C3%A9bec_city-2749/lines/PAQ/205563331/8028624/fr?ref=2&poiType=line&customerId=4908&af_sub8=%2Findex%2Ffr%2Fline-pdf-Qu%25C3%25A9bec_City-2749-957727-205563331&utm_source=line_pdf&utm_medium=organic&utm_term=Stationnement%20Desjardins)

Stationnement Desjardins

Du Passage / St-Louis

Terminus De La Traverse

**Horaires de la ligne PAQ de bus** Horaires de l'Itinéraire Terminus De La Traverse:

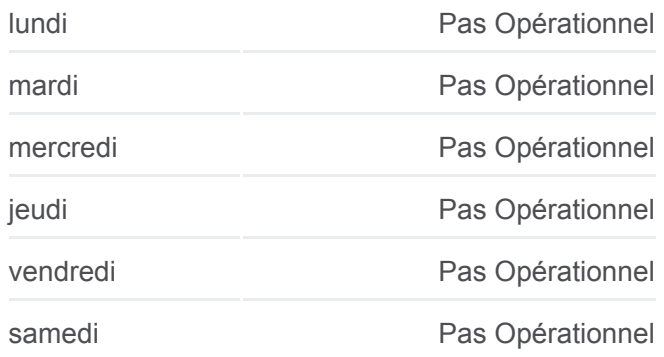

**Informations de la ligne PAQ de bus Direction: Terminus De La Traverse Arrêts:** 3 **Durée du Trajet:** 7 min **Récapitulatif de la ligne:**

[Plan de la ligne PAQ de bus](https://moovitapp.com/qu%C3%A9bec_city-2749/lines/PAQ/205563331/8028624/fr?ref=2&poiType=line&customerId=4908&af_sub8=%2Findex%2Ffr%2Fline-pdf-Qu%25C3%25A9bec_City-2749-957727-205563331&utm_source=line_pdf&utm_medium=organic&utm_term=Stationnement%20Desjardins)

Les horaires et trajets sur une carte de la ligne PAQ de bus sont disponibles dans un fichier PDF hors-ligne sur moovitapp.com. Utilisez le [Appli Moovit](https://moovitapp.com/qu%C3%A9bec_city-2749/lines/PAQ/205563331/8028635/fr?ref=2&poiType=line&customerId=4908&af_sub8=%2Findex%2Ffr%2Fline-pdf-Qu%25C3%25A9bec_City-2749-957727-205563331&utm_source=line_pdf&utm_medium=organic&utm_term=Stationnement%20Desjardins) pour voir les horaires de bus, train ou métro en temps réel, ainsi que les instructions étape par étape pour tous les transports publics à Quebec.

[À propos de Moovit](https://moovit.com/fr/about-us-fr/?utm_source=line_pdf&utm_medium=organic&utm_term=Stationnement%20Desjardins) · [Solutions MaaS](https://moovit.com/fr/maas-solutions-fr/?utm_source=line_pdf&utm_medium=organic&utm_term=Stationnement%20Desjardins) · [Pays disponibles](https://moovitapp.com/index/fr/transport_en_commun-countries?utm_source=line_pdf&utm_medium=organic&utm_term=Stationnement%20Desjardins) · [Communauté Moovit](https://editor.moovitapp.com/web/community?campaign=line_pdf&utm_source=line_pdf&utm_medium=organic&utm_term=Stationnement%20Desjardins&lang=fr)

© 2024 Moovit - Tous droits réservés

**Consultez les horaires d'arrivée en direct**

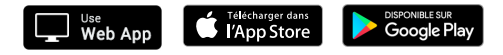